## $J\!S\!F$  PDF

https://www.100test.com/kao\_ti2020/253/2021\_2022\_JSF\_E6\_A1\_8 6\_E6\_9E\_B6\_E4\_c104\_253524.htm

GoF JavaServer Faces (JSF)  $J\!S\!F$  and  $\ell$  $\Delta F$  and  $\Delta F$ Singleton Model-View-Controller Factory Method State Composite Decorator Strategy Template Method Observer JavaServer Faces (JSF)  $J\!S\!F$ 

 $\rm{Java}$ Server Faces SSF **Web** Java Community Process (JCP) 
Web 序开发的标准框架。目前用于开发 Web 应用程序的框架有 50  $\overline{\text{JSF}}$  $\overline{\text{JSF}}$  , and  $\overline{\text{JSF}}$  , and  $\overline{\text{JSF}}$ Singleton 、Model-View-Controller、Factory Method、State、Composite Decorator Strategy Template Method Observer  $\Delta \text{S}$ F and  $\Delta \text{S}$ Singleton Singleton

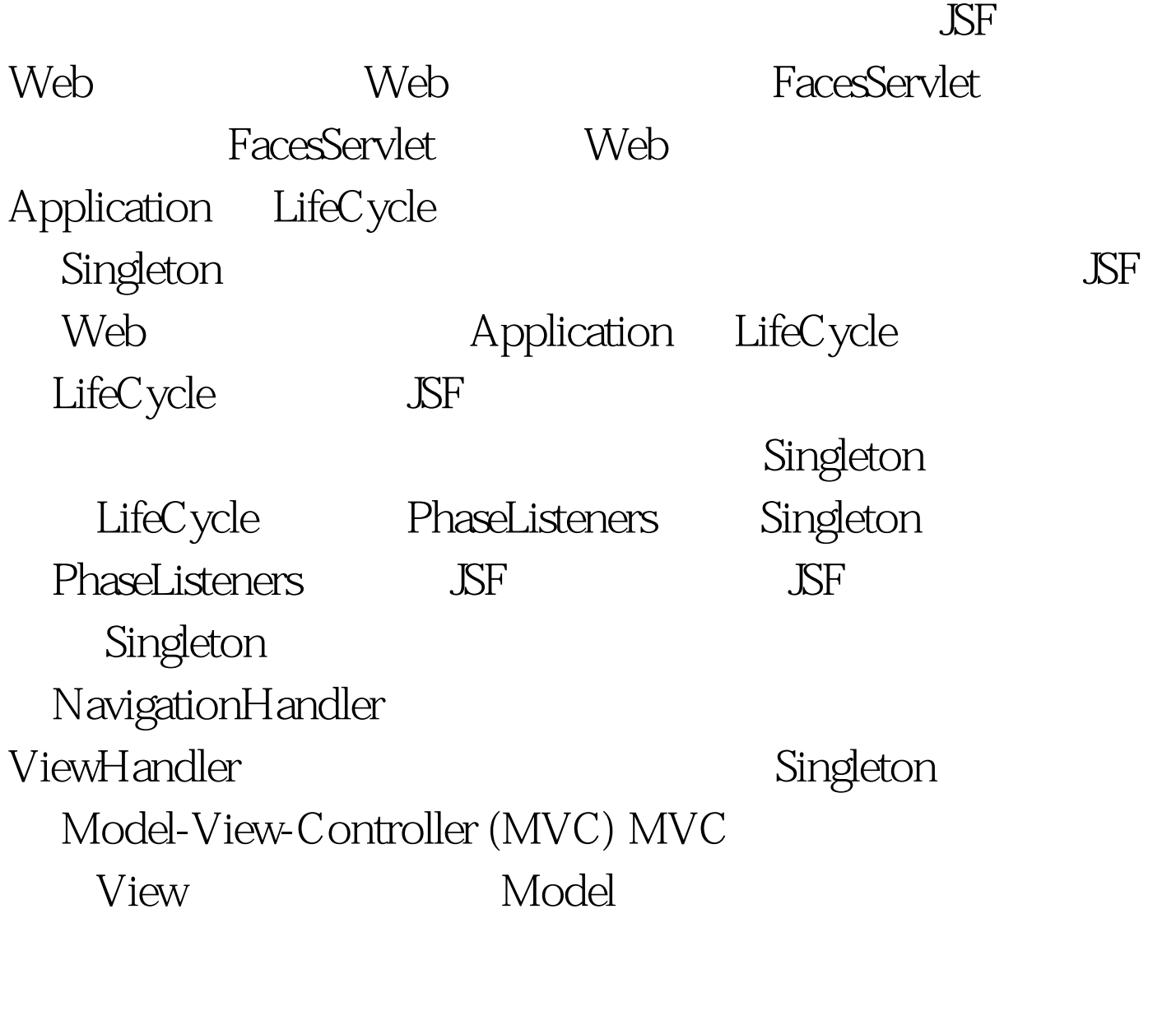

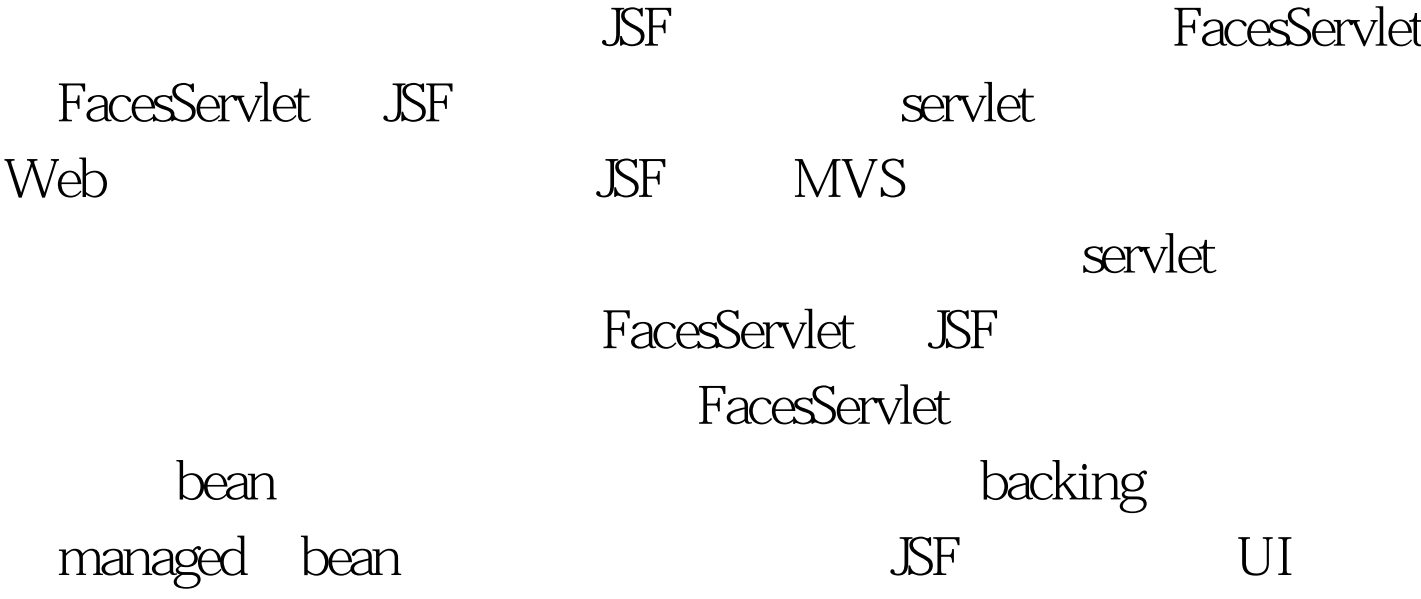

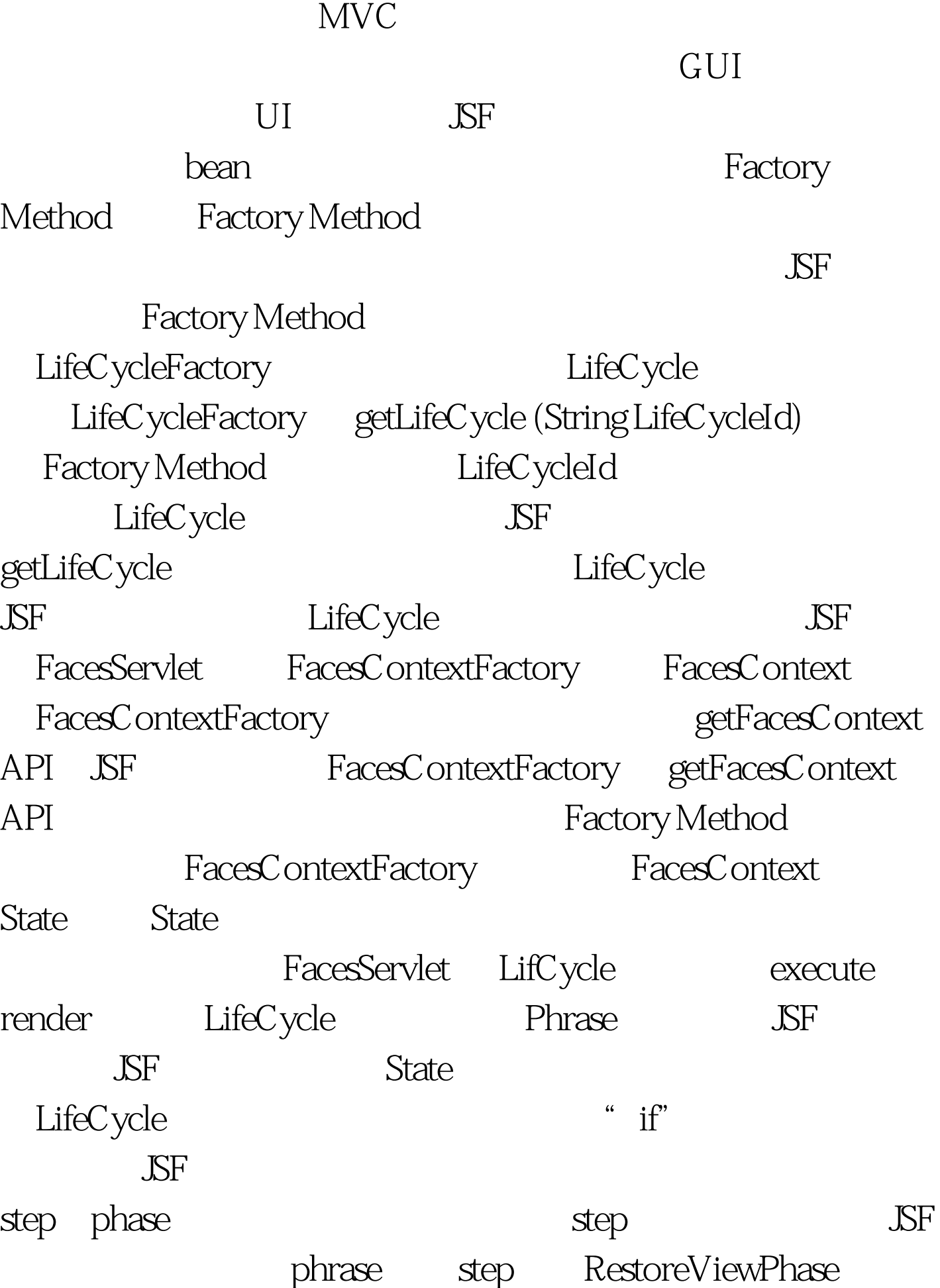

、ApplyRequestValues、ProcessValidationsPhase、 UpdateModelValuesPhase InvokeApplicationPhase RenderResponsePhase State LifeCycle FacesContext phase

FacesContext

 $\overline{\text{JSF}}$ 

FacesContext

renderResponse responseComplete

LifeCycle

responseComplete LifeCycle

renderResponse

 $J\!S\!F$  Render Response

LifeCycle

 $100T$ est  $100T$ est  $100T$ www.100test.com